# TEMCO Engineering MAGIC II

## *INSTALLATION AND CALIBRATION PROCEDURE*

## *INSTALLATION*

- Leave all shipping braces in. Bolt down with  $1/2$ -13 x 1 3/4 long screws. Then start up as follows:
	- 1. Install clean sensor and new ceramic-coated shaft.
	- 2. Connect motor power and check rotation. Clockwise - Looking from the top of the **MAGIC II.**
	- 3. *REMOVE* vent **screw** in oil filled dampener.
	- 4. Connect 24-35VDC power. Power  $(+)$  to *Magic II*  $(+)$ , the load resistor in the  $(-)$  leg.
	- 5. Connect digital voltmeter to front panel test points. **With motor off**, adjust **Coil** to DC voltage marked on S/N tag Magic box.
	- 6. Use **HART** Communicator to set the Upper Range Value (URV) and Lower Range Value (LRV) to match control rooms settings.
	- 7. Use **HART** to set recommended Curve Number for the application's furnish.
	- 8. Switch **HART** to read Process Variable.
	- 9. Move torque arm, DC voltage should swing between 6.0 and about 7.0 volts and Consistency should follow DC voltage swing.
	- 10. Remove volt meter & Hart Communicator.

## *FIRST ZERO ADJUSTMENT*

- 1. Put Consistency Loop in Automatic Control.
- 2. Obtain a Lab Sample. Record the **MAGIC's** signal at the time the sample is taken.
- 3. Adjust Coil so the **MAGIC's** signal agrees with Lab Sample

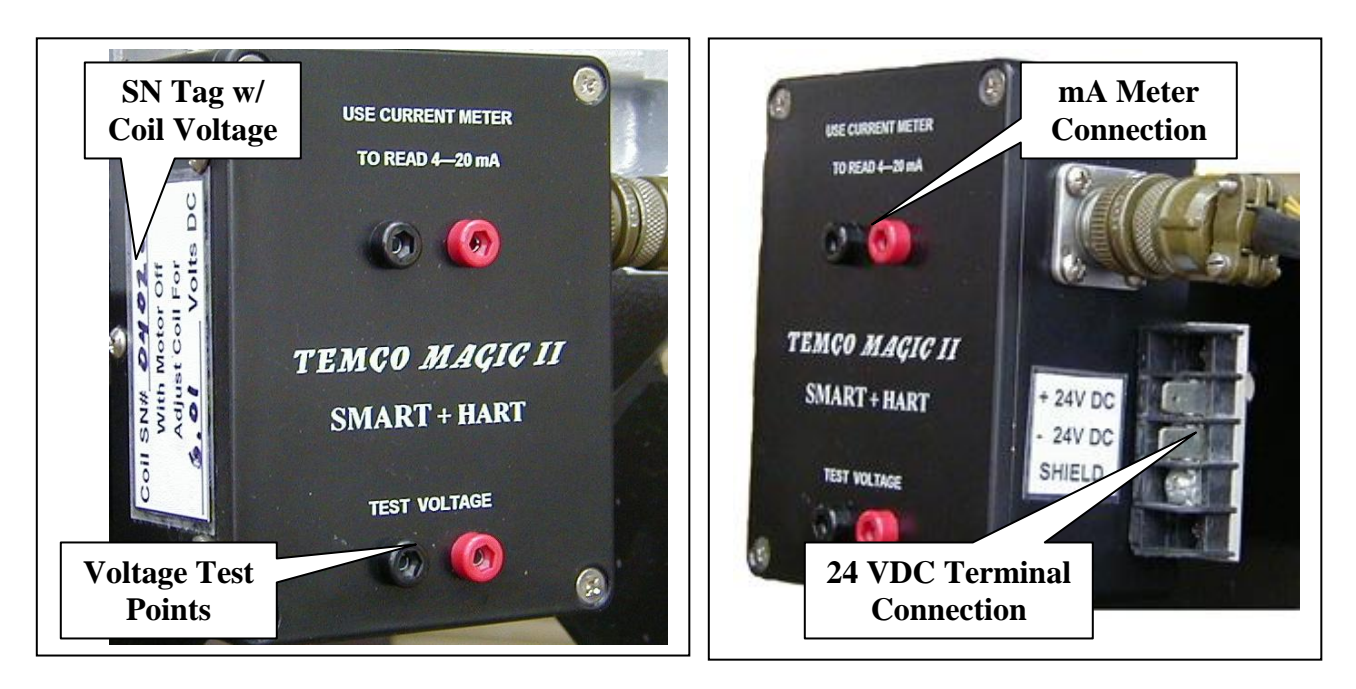

## *CURVE SELECTION*

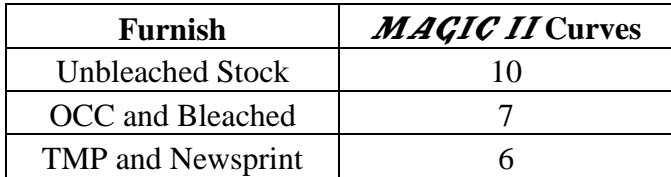

## *OTHER ZERO ADJUSTMENTS*

- Make a Zero Adjustment when a **series of lab results** shows a consistent error in the same direction with system in automatic.
- Consistency error **greater** than 0.5% adjust Thermacoil.
- Consistency error **less** than 0.5% shift LRV/URV with the Hart.

**MAGIC** is reading high, ADD the error to the LRV & URV. **MAGIC** is reading low, SUBTRACT the error from the LRV & URV.

#### **LRV and URV Change EXAMPLE**

**MAGIC** = 3.5 % Con.; Labs Av. = 3.7 % Con.; Error =  $-0.2\%$ **MAGIC** is reading low, so subtract error from LRV and URV **LRV** = 2 % - Adjust to 1.8% **URV** = 5 % - Adjust to 4.8% Output at the Control Room will go up .2% to a 3.7% Con. output.  After the First Zero Adjustment, output adjustments should be one half the error shown between the labs and the meter.

### *CURVE ADJUSTMENTS*

 Make a Curve Adjustment when a **series of lab results** shows an increasing or decreasing error. The curve number is stored in the Hart communicator as a multiplier.

Change curve/multiplier one number in the direction of error.

- If, **MAGIC** is reading low, lower the multiplier by one.
- If, **MAGIC** is reading high, raise the multiplier by one.

#### **Multiplier Change EXAMPLE**

**MAGIC** = 3.5 % Con.; Labs Av. = 3.8 % Con.; Error =  $-0.3\%$ **MAGIC** is reading low, so the Multiplier Number should be reduced If **Multiplier Number** is set at 8 – Adjust to 7 The output will go up approximately .3 %, to a 3.8 % Con. output.

#### *TROUBLE SHOOTING TIPS*

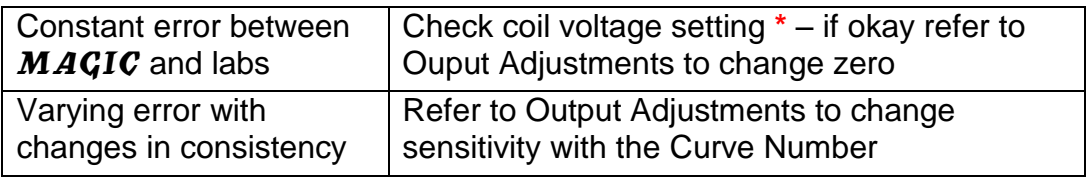

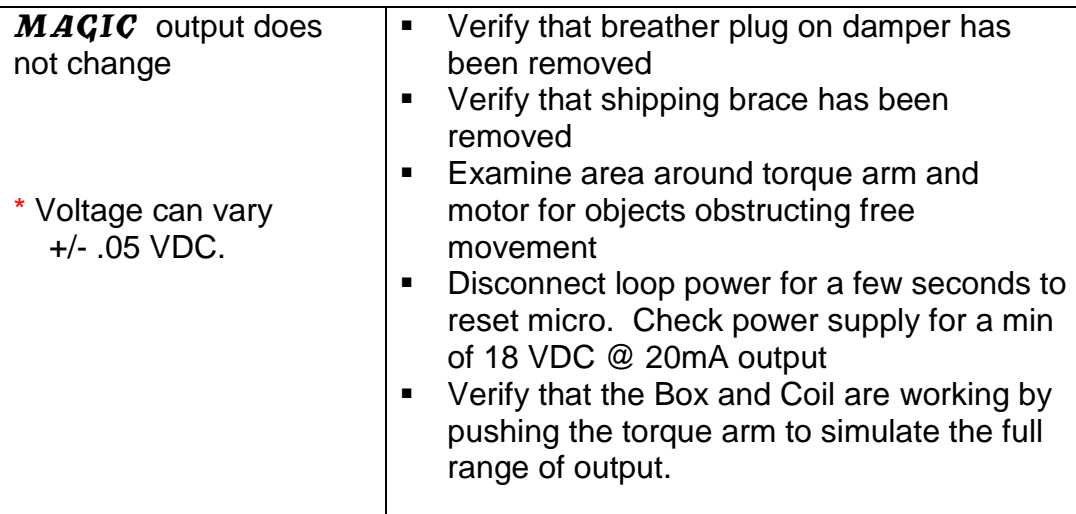

## *TROUBLE SHOOTING PROCEDURE*

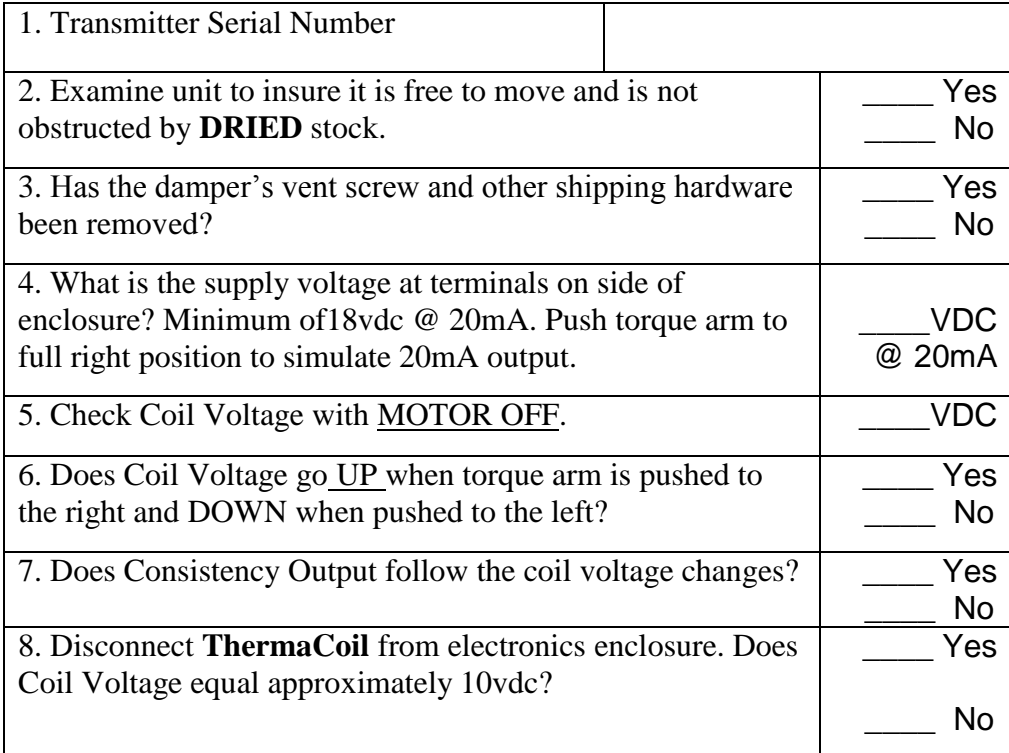

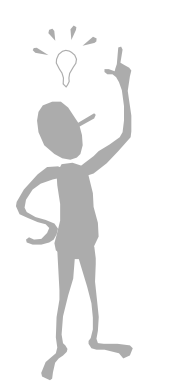

**It is not necessary to remove the gearbox plug to check the oil level.**

**Check the Motor temperature by touching the Torque arm. If the arm is very hot to the touch, check the motor current for unbalanced phases.**

> **Hot Motors will eventually cause gearbox seal failure.**

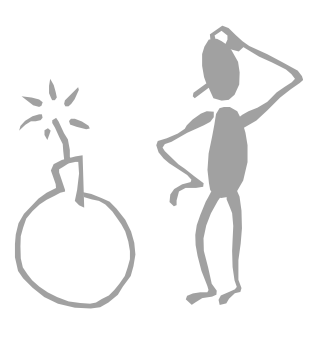

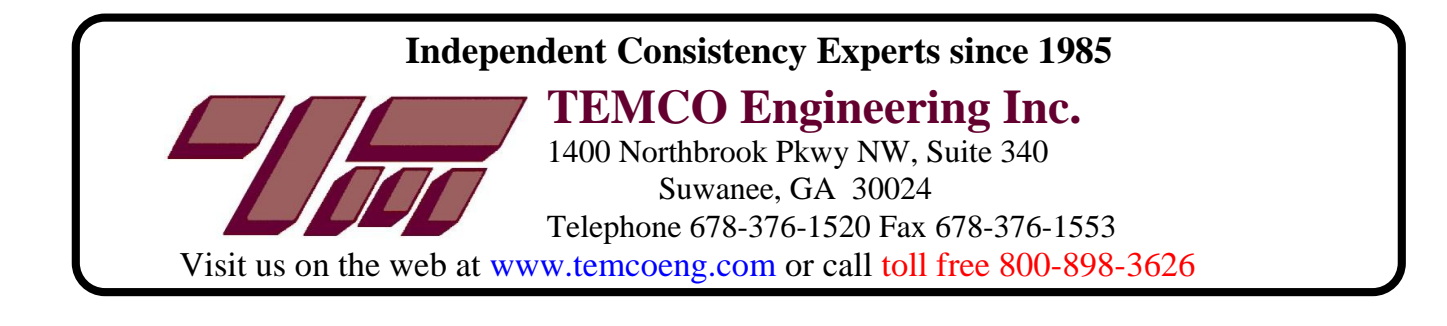